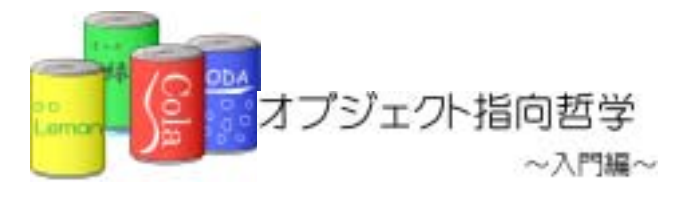

# $13$

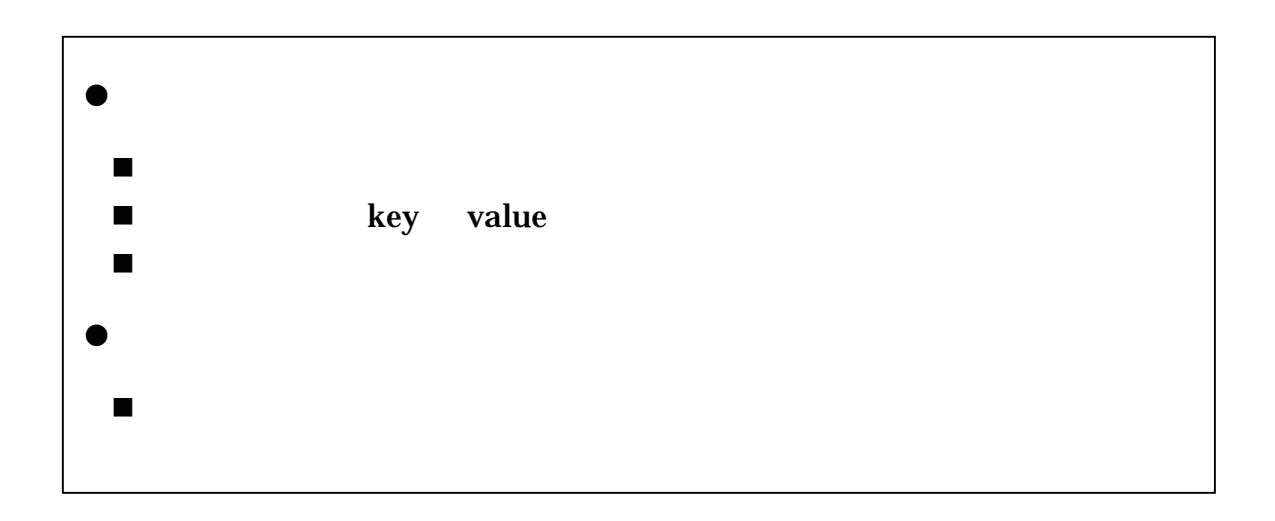

 $13.1.$ 

 $13.1.1.$ 

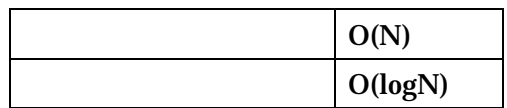

 $O(1)$ 

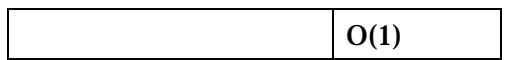

 $13.1.2.$ 

and  $1$ 

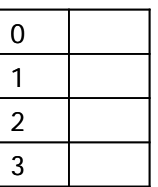

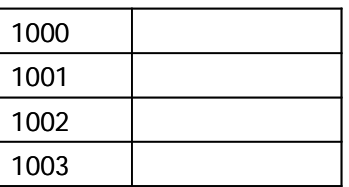

### 13.1.3. key value

ey value key value contract to the set of the set of the set of the set of the set of the set of the set of the set of the set of the set of the set of the set of the set of the set of the set of the set of the set of the set of the set of t

key value

key value

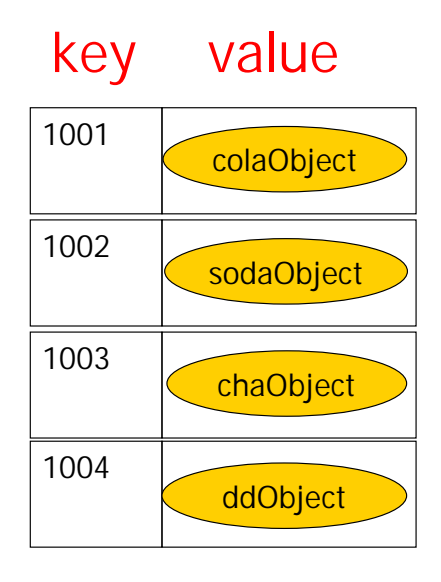

13.2.

## $13.2.1.$

 $11$ 

 $\operatorname{cola} \hspace{2em} 1001 \hspace{2em} \text{''cola''}$ 

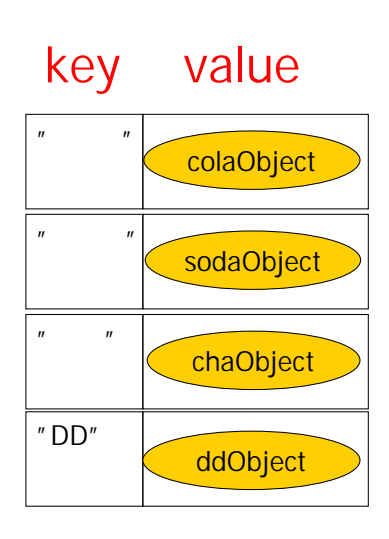

 $13.2.2.$ 

①.名前を数字に変換する

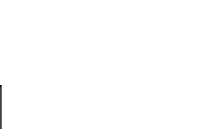

98

103

67

②.配列の番号と対応させる

9810367

 $(1)$ Java

Java <sub>c</sub> the state of the state  $\sim$ 

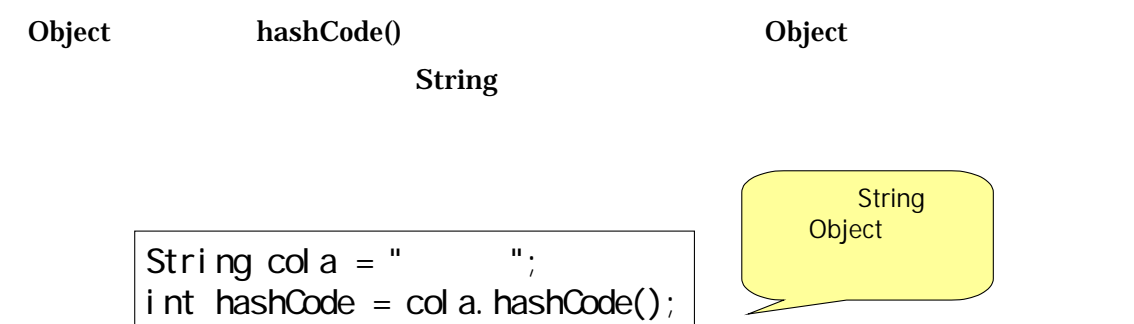

 $\mathbf 1$ 

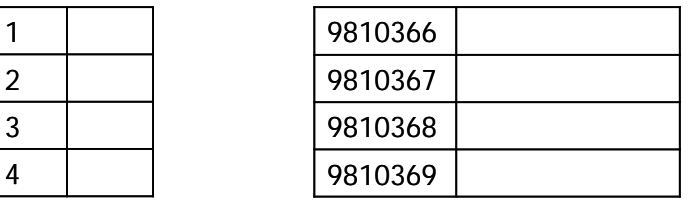

例えば、先ほどの例を 1000 要素の配列で済ませることを考えると、9810367 1000

 $367$ 

③.小さい配列で済むためには

ーラ → 9810367 → 367

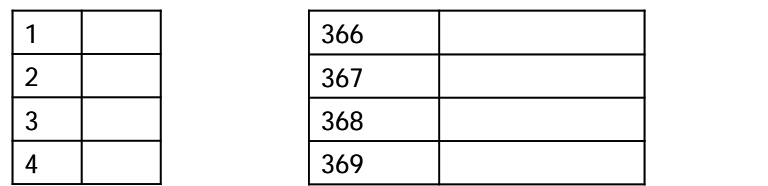

Java  $\%$ 

int hashCode = 9810367%1000;

 $13.2.3.$ 

①.番地の衝突

 $\mathbf{N}=\mathbf{N}=\mathbf{$ 

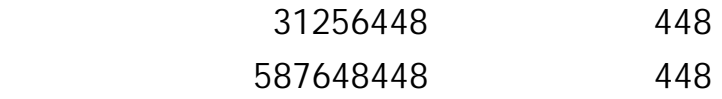

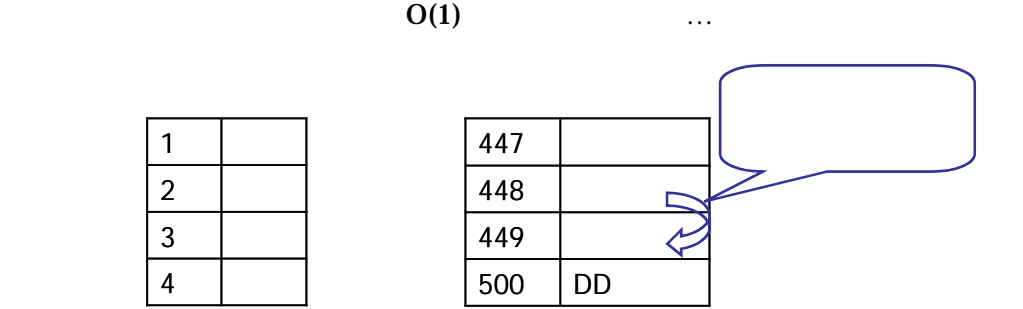

②.衝突回避①:空き番地法

#### 13-1: Contract Automatic Security (ItemTypeList.java)

٦ 1:  $\frac{7}{2}$  \*  $2 \times$  $3:$  \* 13-1: 4:  $*$   $*$  $5:$   $*$ <br>6:  $*$  $6 \times$  $\begin{array}{ccc} 7: & & * \ \mathsf{B} & & \mathsf{p} \mathsf{C} \end{array}$ public class ItemTypeList { 9.<br>10: private int ARRAY\_SIZE =  $20$ ; 11: private ItemType[] itemTypeArray = new ItemType[ARRAY\_SIZE]; 12 private ItemType nonItemType;//<br>13 // 13: //  $\frac{13}{2}$  // 14:  $\begin{matrix} 15 & & \end{matrix}$  /\*\*  $16 \times$  \* 17: \*/ 18: public ItemTypeList() {<br>19: nonltemType = newltem  $1000 \text{ cm}^2 \cdot \text{ cm}^2 \cdot$  $20$ 21:  $/$ \*\*

```
23: * *
24: */ 
25: public void add(ItemType value){ 
26: String key = value.getName(); //
27: //
28: int hashCode = key.hashCode();<br>29: int arravLoc = hashCode % ARR
        int arrayLoc = hashCode % ARRAY_SIZE;
30: 
31: // \sqrt{1}32: while(true){<br>33: if(itemTyp
         if(itemTypeArray[arrayLoc] == null){//
34: itemTypeArray[arrayLoc] = value;//<br>35: ceturn:
           return;
36: } 
37: 
38: //
39. arrayLoc++; //
40 \qquad \qquad if(arrayLoc >= ARRAY_SIZE ){//
41: arrayLoc = 0;
42 }
43: } 
44: } 
45: 
\frac{46}{47} \frac{7}{47}47: *48: */ 
49: public ItemType search(String key){ 
50 \t //
51: int hashCode = key. hashCode();
52: int arrayLoc = hashCode % ARRAY_SIZE; 
53: 
54: //
55: while(itemTypeArray[arrayLoc] != null){ 
56: if(itemTypeArray[arrayLoc].getName().equals(key)){ 
57: //Key
58: return itemTypeArray[arrayLoc]; 
59: } 
60:<br>61:
         arrayLoc++; //
62 if(arrayLoc >= ARRAY_SIZE){//
63: arrayLoc = 0;
64: } 
65: } 
66: 
67: return null; \frac{1}{\sqrt{2}}68: } 
69: 
70. /**<br>71: *71: \star72: */ 
73: public void remove(String key){ 
74: //ハッシュ値を求める 
75: int hashCode = key.hashCode();
76 int arrayLoc = hashCode %ARRAY_SIZE;
```

```
77: 
78: //空のセルになるまで順番に探す 
79: while(itemTypeArray[arrayLoc] != null){<br>80: if(itemTypeArray[arrayLoc].getName().o
80: if(itemTypeArray[arrayLoc].getName().equals(key)){<br>81: //
81: //削除する商品が見つかったら 
82: itemTypeArray[arrayLoc] = nonltemType;//<br>83: feturn;
            return ;<br>}
84: } 
85: 
86: arrayLoc++;//<br>87: if(arrayLoc >
            if(arrayLoc \geq ARRY_SIZE ) {//
88: arrayLoc = 0;<br>89: }
89.<br>90. }
90: } 
91: 
92: } 
93: 
94: /**<br>95: *
95: *
96: */<br>97: pu
97: public void display(){<br>98: for(inti=0,i<ARRAY_
98: for(int i=0;i<ARRAY_SIZE;i++){ 
99: //配列の要素に対して繰り返す 
100: if(itemTypeArray[i] != null && itemTypeArray[i] != nonItemType){//
101: 
System.out.println(itemTypeArray[i].getName()+":"+itemTypeArray[i].getPrice()+":");
102: } 
103: } 
104: } 
105
```
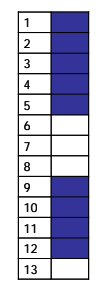

③.空き番地法の問題点

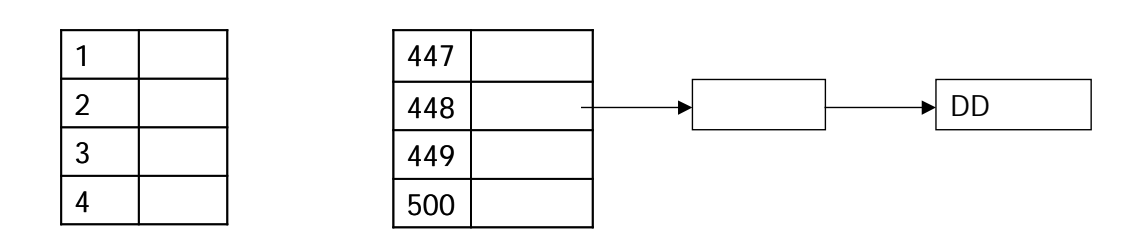

④.衝突回避②:分離連鎖法

13-2: (LinkObject.java)

```
1:1: \frac{7}{2} *
2 \times3: * 13-2:
4: * *\frac{5}{6} *
6\quad *
7: */<br>8   pu
      public class LinkObject {
9.<br>10:
10: private ItemType value; //<br>11: private LinkObject next; //
       private LinkObject next; //
12.1313 /**<br>14: *14: *
\frac{15}{16} */<br>\frac{1}{6} pul
        public LinkObject(ItemType newValue){
17: value = newValue;<br>18   }
18: } 
19: 
20. /**<br>21: *21: *
\begin{array}{ccc} 22 & & \star \end{array}<br>23: pul
23: public ItemType getValue(){<br>24: return value;
       return value;
25: } 
26: 
27: /**<br>28 *
28 \times *
```

```
29: */<br>30: pu
         public LinkObject getNext(){
31: return next; 
32: } 
33: 
34: /**<br>35: *
35: * \overline{ }\frac{36}{37}: \frac{*}{7}37: public void setNext(LinkObject newLink){<br>38 mext = newLink;
         next = newLink;
39.
40: 
41: }
```
ItemTypeList.java( 13-2: )

٦ 1:  $\frac{7}{2}$   $\frac{7}{2}$   $\frac{1}{2}$  $2 \times$  $3:$  \* 13-2: 4:  $*$   $*$  $\frac{5}{4}$  \*  $6 \times$ 7:  $*$ / 8: public class ItemTypeList {  $\frac{9}{10}$ private int ARRAY\_SIZE  $=5$ ;  $\frac{1}{2}$  and  $\frac{1}{2}$  and  $\frac{1}{2}$  and  $\frac{1}{2}$  and  $\frac{1}{2}$  and  $\frac{1}{2}$  and  $\frac{1}{2}$  and  $\frac{1}{2}$  and  $\frac{1}{2}$  and  $\frac{1}{2}$  and  $\frac{1}{2}$  and  $\frac{1}{2}$  and  $\frac{1}{2}$  and  $\frac{1}{2}$  11: private LinkObject[] itemTypeLinkArray = new LinkObject[ARRAY\_SIZE];// 12: 13:  $/^{**}$  $14:$  \* 15: \*/ 16: public ItemTypeList() { 17:  $\}$ 18: 19:  $/^{**}$ <br>20:  $*$  $20 \times$ 21:  $*$ /<br>22 pul 22 public void add(ItemType value){<br>23 String key = value.getName();// String key = value.getName(); // 24:  $25:$  //  $26:$  int hashCode = key.hashCode();<br> $27:$  int arrayLoc = hashCode % ARR4  $int$  arrayLoc = hashCode % ARRAY\_SIZE; 28: 29: LinkObject insertLink = new LinkObject(value);<br>30. if (itemTypeLinkArray[arrayLoc] == null){ if (itemTypeLinkArray[arrayLoc]  $=$  null){  $31:$  //  $\frac{1}{1}$ 32 itemTypeLinkArray[arrayLoc] = insertLink; //

```
33 \qquad \qquad } el se\{34: //
35: LinkObject current = itemTypeLinkArray[arrayLoc]; //
36: while (true){ 
37: if(current.getNext() == null {<br>38 //
38 //
39: current.setNext(insertLink); 
40. break;<br>41: Belsef
41: }el se{<br>42 //
42 //
43: current = current.getNext();
44: } 
45: } 
46: } 
47: 
48: } 
49: 
       x^*51: *
52: */ 
       public ItemType search(String key){
54: //ハッシュ値を求める 
55: int hashCode = key. hashCode();
56 int arrayLoc = hashCode % ARRAY_SIZE;
57: 
         LinkObject current = itemTypeLinkArray[arrayLoc];//
59: 
         while (current != null){
61: // \frac{1}{2} \frac{1}{2} \frac{1}{2} \frac{1}{2} \frac{1}{2} \frac{1}{2} \frac{1}{2} \frac{1}{2} \frac{1}{2} \frac{1}{2} \frac{1}{2} \frac{1}{2} \frac{1}{2} \frac{1}{2} \frac{1}{2} \frac{1}{2} \frac{1}{2} \frac{1}{2} \frac{1}{2} \frac{1}{2} \frac{1}{2} \frac{62 if(current.getValue().getName().equals(key)){<br>63 //
63 \t\t 1164: return current.getValue(); 
65: }else{
66: //
67: current = current.getNext();
68 }<br>69. }
69.
70: 
71: //
72 return null; //
73: 
74: } 
75: 
76: /**
77: *78: */ 
       public void remove(String key){
80. \frac{1}{100}81: int hashCode = key.hashCode();<br>82: int arrayloc = hashCode % ARR
         int arrayLoc = hashCode % ARRAY_SIZE;
83: 
84: LinkObject current = itemTypeLinkArray[arrayLoc];//
85: LinkObject prev = null; //
```
86: 87: // ハッシュ 88: while (current!=null){ 89. if(current.getValue().getName().equals(key)){ 90:  $\frac{1}{1}$ 91: if(prev==null){<br>92 // 92:  $\frac{1}{2}$ 93: if(current.getNext() ==  $null$  ){ 94: //次の要素がないとき  $95:$  itemTypeLinkArray[arrayLoc] = null;// 96: break; 97: } el se{ 98: //次の要素があるとき 99: itemTypeLinkArray[arrayLoc] = current.getNext();//  $100 \quad \text{break};$ <br> $101: \quad \text{}$  $101$ : 102 }else if(current.getNext()==null){<br>103 //  $103:$  // 104: prev.setNext(null);// 105: break; 106: }else{<br>107: // 107:  $\frac{1}{3}$ 108: //  $\frac{1}{2}$  //  $\frac{1}{2}$  //  $\frac{1$ 109: //<br>110 pro prev.setNext(current.getNext()); 111: break;  $112$  }  $113 \qquad \qquad$  } el se{ 114:  $prev = current; //$ 115: current = current.getNext();  $\frac{1}{2}$ 116 } 117: } 118 119: 120  $/**$ 121:  $*$   $*$  $122 \t*/$ 123: public void display(){ 124: LinkObject current; // 125: ItemType showItemType; // 126: 127: for  $(int i = 0, i < ARRY_S I Z E; i++)$ 128: current = itemTypeLinkArray[i];// 129: 130: while(current  $!=$  null) $\frac{1}{2}$ 131: show temType = current.getValue(); 132 System.out.println(showItemType.getName()+":"+showItemType.getPrice()+" 円:"); 133:

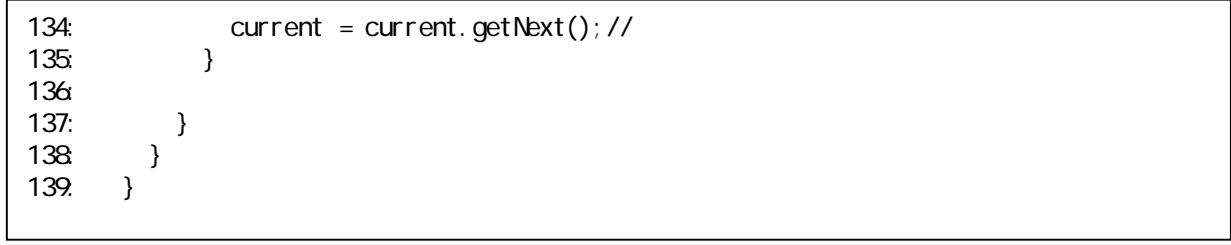

#### 13.2.4.

- $\Leftrightarrow$
- $\overline{\diamondsuit}$
- $\rightsquigarrow$
- $\overline{\diamondsuit}$
- $\overline{\diamondsuit}$
- $\overline{\diamondsuit}$
- $\overline{\diamond}$
- $\overline{\diamond}$
- $\overline{\diamondsuit}$
- $\rightsquigarrow$
- $\overline{\diamondsuit}$
- $\overline{\diamond}$

13.3.

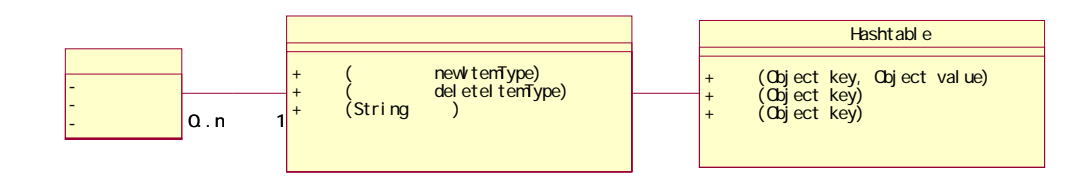

 $13.3.1.$ 

#### $API$

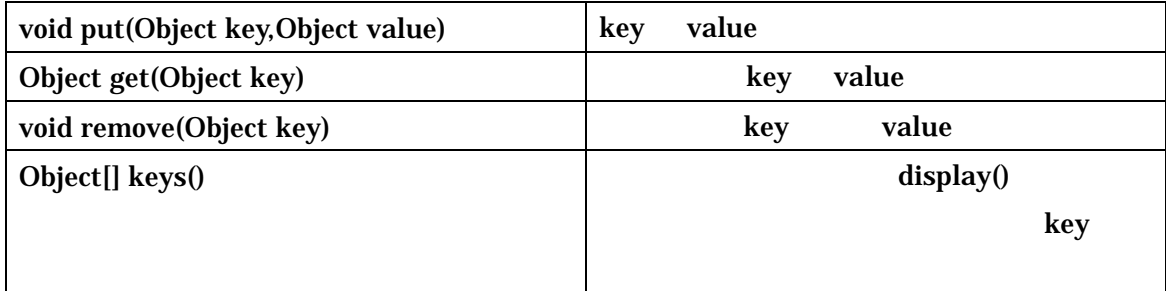

13-3: 
(LinkObject.java)

 $1:$ 1:  $\frac{7}{2}$   $\frac{7}{1}$  $2 \times$  $\frac{1}{3}$  \* 13-3<br>4: \* 4:  $*$   $*$ 5: \*  $6\quad$  \* 7: \*/<br>8 pu public class LinkObject {  $\frac{9}{10}$ 10: private Object key; // 11: private Object value; //

```
12 private LinkObject next; //
13: 
          \int_{*}^{**}15 \times *
\frac{16}{17}: \frac{*}{} puk
17: public LinkObject(Object newKey,Object newValue){ 
18: key = newkey;<br>19: value = newkay
          val ue = newVal ue;2021: 
\frac{22}{23} /**
23: *24: */<br>25: put
          public Object getKey(){
26: return key;<br>27: }
27:28: 
\frac{29}{30} /**
30: *31: */<br>32 puk
32 public Object getValue(){<br>33 return value;
          return value;<br>}
34: } 
35: 
\frac{36}{37} \left. \right. \right. \left. \right. \left. \right. \left. \right. \left. \right. \left. \right.37: *38: */<br>39: pul
39: public LinkObject getNext(){ 
          return next;<br>}
41:42.43\frac{7}{100}44: * *
45: */<br>46: puk
46: public void setNext(LinkObject newLink){<br>47: next = newLink;
          next = newLink;48
49: 
50: }
```
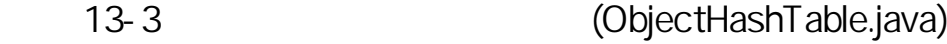

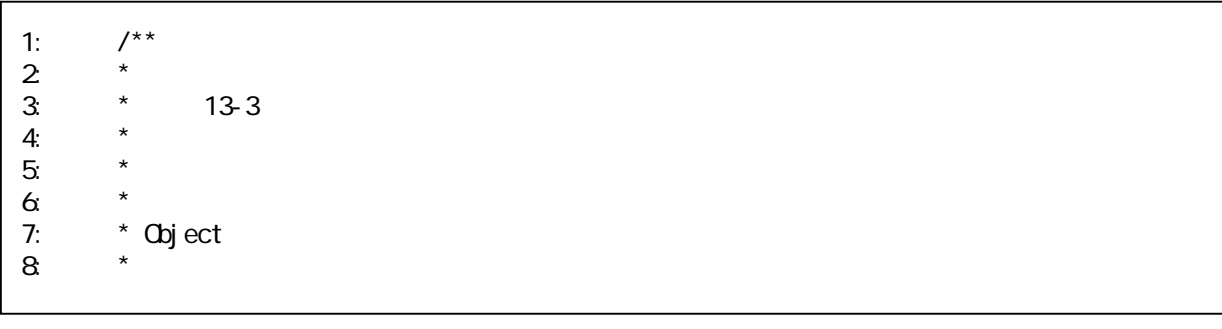

9: \*/ 10: public class ObjectHashTable { 11: 12 private int ARRAY\_SIZE =  $5$ ; // 13: private LinkObject[] itenTypeLinkArray; //<br>14: private int size = 0, //HashTable private int size =  $Q_i$ 15:  $\frac{16}{17}$ :  $\frac{7}{17}$ 17:  $*$   $*$ 18: \*/ 19: public ObjectHashTable() {  $20$  itemTypeLinkArray = new LinkObject[ARRAY\_SIZE]; //  $21:$  }  $\frac{22}{23}$ 23:  $\frac{7}{10}$  /\*\*  $24:$  \*  $25:$  \*/  $26$  public void put(Object key, Object value){<br>27: 27: //  $28$  int hashCode = key. hashCode();  $29$ : int arrayLoc = hashCode % ARRAY\_SIZE; 30:  $31:$  //<br> $32:$  Li 32 LinkObject insertLink = new LinkObject(key, value);<br>33 if (itemTypeLinkArray[arrayLoc] == null){ 33: if (itemTypeLinkArray[arrayLoc] == null){<br>34: // 34: //  $\sim$ 35: itemTypeLinkArray[arrayLoc] = insertLink;<br>36: size++;// HashTable si ze++; // 37: return; 38: }el se{ 40.  $\frac{1}{\sqrt{2\pi}}$ 41: LinkObject current = itemTypeLinkArray[arrayLoc]; // 42<br>43:  $43 \frac{1}{2}$ 44: while (true){<br>45: if(current.o  $if(current.getNext() == null)$  $46:$  // 47: current.setNext(insertLink);//最後に連結する 48:  $\sin z e^{i\theta}$   $\sin z e^{i\theta}$   $\sin^2 \theta$   $\sin^2 \theta$ return; // 50: 51: }el se{  $52$  //  $53$  current = current.getNext();// 54: } 55: } 56: } 57:

58: }

60: /\*\*

59:

```
61: * key Cbject 62
62 \times63: */ 
64: public Object get(Object key){ 
65: //
66: return null; 
67: } 
68: 
69. /**<br>70. * key
       * key Coject
71:72: public void remove(Object key){ 
73: //ハッシュ値を求める 
74: int hashCode = key. hashCode();
75: int arrayLoc = hashCode % ARRAY_SIZE;
76: 
         LinkObject current = itemTypeLinkArray[arrayLoc];//
78 LinkObject prev = null; //
79: 
80. \frac{1}{100}81: while (current!=null){
82 if(current.getKey().equals(key)){
83: //
84: size--;<br>85: if(prev
85: if(prev==null){ 
86: //
87: if(current.getNext() == null \{
88: //次の要素がないとき 
89. itemTypeLinkArray[arrayLoc] = null;//
90: break; 
91: }el se\{92: //次の要素があるとき 
93: itemTypeLinkArray[arrayLoc] = current.getNext();//
94: break; 
95: }<br>96: } }el
96: }else if(current.getNext()==null){<br>97: //
97: //
98: prev.setNext(null);//<br>99: break:
              break;
100 }el se{
101: \frac{1}{3}102: // \frac{1}{2} // \frac{1}{2} // \frac{1}{2} // \frac{1}{2} // \frac{1}{2} // \frac{1}{2} // \frac{1}{2} // \frac{1}{2} // \frac{1}{2} // \frac{1}{2} // \frac{1}{2} // \frac{1}{2} // \frac{1}{2} // \frac{1}{2} // \frac{1}{2} // \frac{1}{2} // \frac{1103: \frac{1}{3} //
104: prev. setNext(current.getNext());<br>105: break:
              break;
106: } 
107: }el se{
108 \qquad \qquad \text{prev} = \text{current}; //
109. current = current.getNext(); \frac{1}{2}
```
 $110$  }<br>111: } 111: } 112: 113: } 114: 115: /\*\* 116:  $*$  HashTable key key 117:<br>118 public Object[] keys(){ 119: Object[] keys = new Object[size];  $\frac{1}{\ell}$  //  $120$  int index = 0; //Key 121: 122: LinkObject current; // 123<br>124: 124: for(int i=0; i<ARRAY\_SIZE; i++){<br>125: current = itenTypeLinkArray[i]; current = itemTypeLinkArray[i];// 126<br>127:  $v$ hile(current != null){// 128: keys[index] = current.getKey();//key 129: index++;  $(129. 130$  index++;  $(27. 130)$  current = current.getNext(); //  $current = current.getNext(); //$ 131: } 132 if(size==index){<br>133 break; break; 134: } 135: } 136: return keys; //key<br>137:  $\}$ 137: } 138: 139: }

#### 13-3: (ItemTypeList.java)

٦ 1:  $/**$  $2 \times$  $3 \times 13-3$ 4:  $*$   $*$  $\frac{5}{6}$  \*  $6 \times$  $\begin{array}{ccc} 7: & & \star \end{array}$ <br>8 pu public class ItemTypeList { 9: 10: private ObjectHashTable itemTypeHashTable;// https:// HashTable 11: 12  $/**$  $13 \cdot \cdot \cdot$  \* 14:  $*$ /

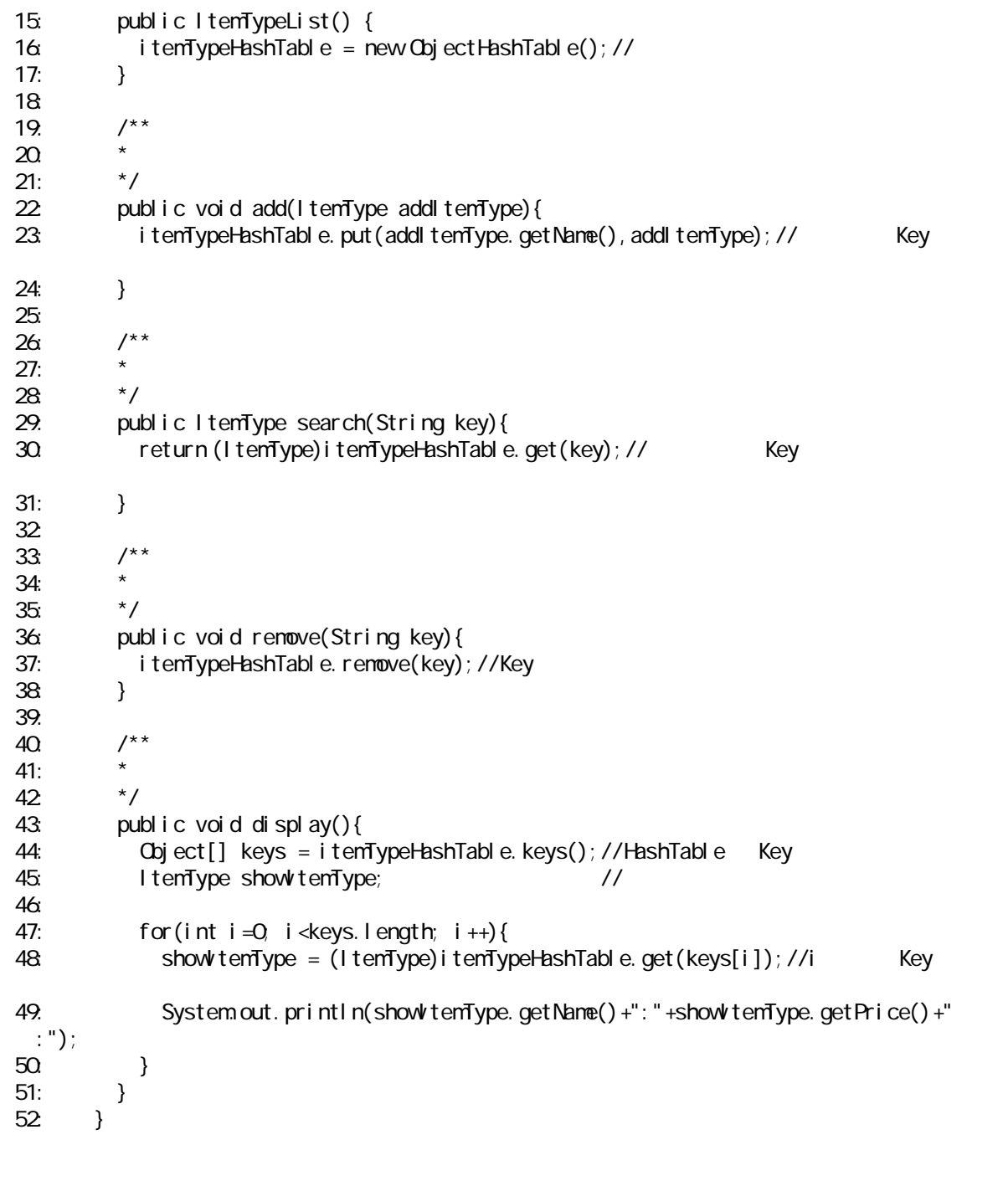

### 13.3.2. JavaAPI

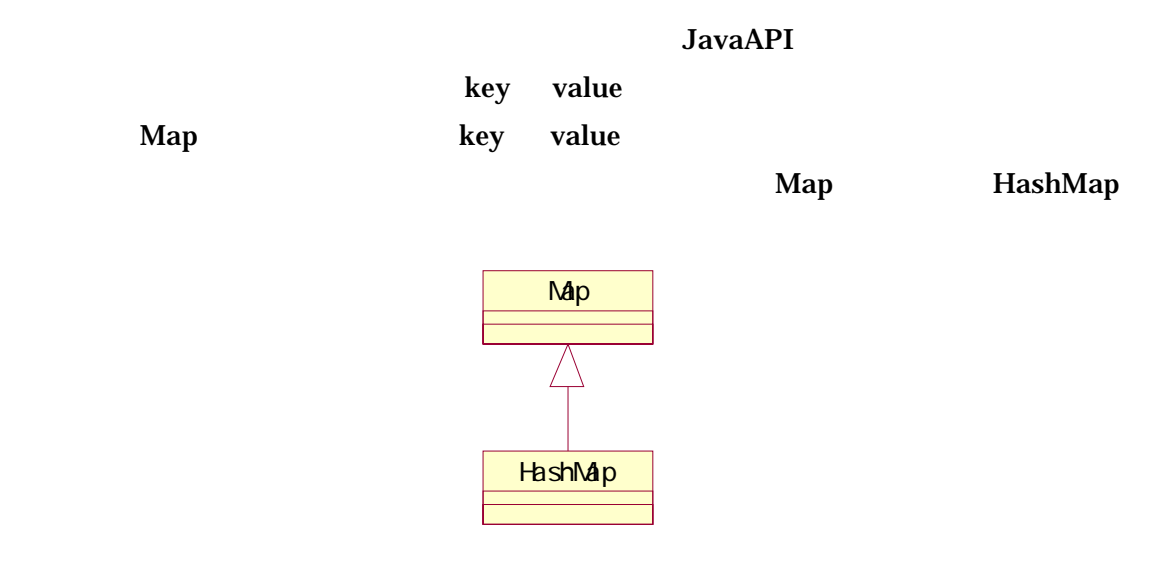

#### .Map API

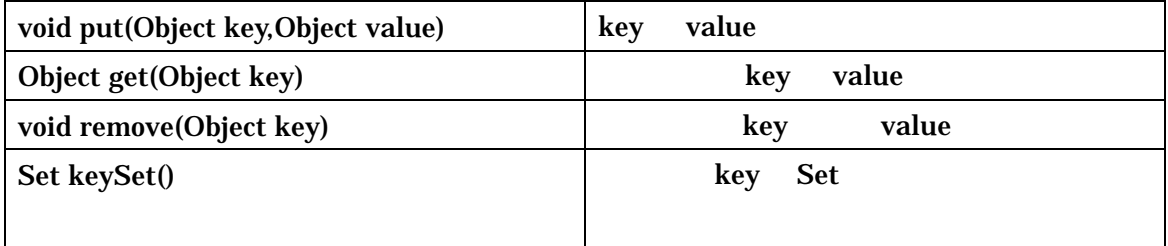

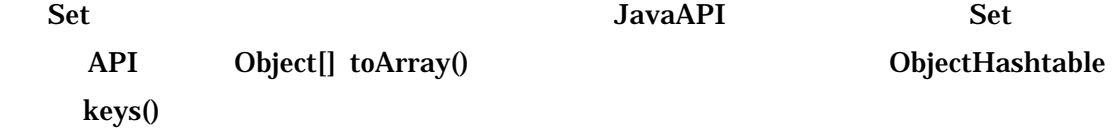

 $13-1$ 

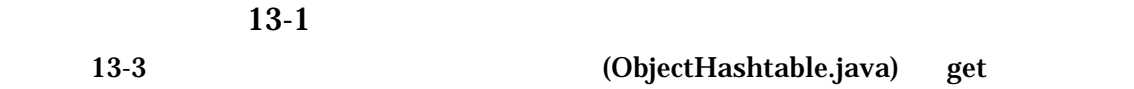

プログラム問題 13-2 13-1 JavaAPI (HashMap)